## **CHAPTER 4 ANALYSIS AND DESIGN**

## **4.1 Analysis**

The problem in this project is the insurance company can't determine how much they will give to a person that have submitted an insurance claim.They can make an insurance program that will not only help reassure the people to join their insurance program but also make the company get profit from it if cost can be predicted beforehand. This program will make an insurance company can predict how much people spend on medical cost and how much they need to cover from an small injury to big injury. .<br>Table 4.1: Analysis Data Table

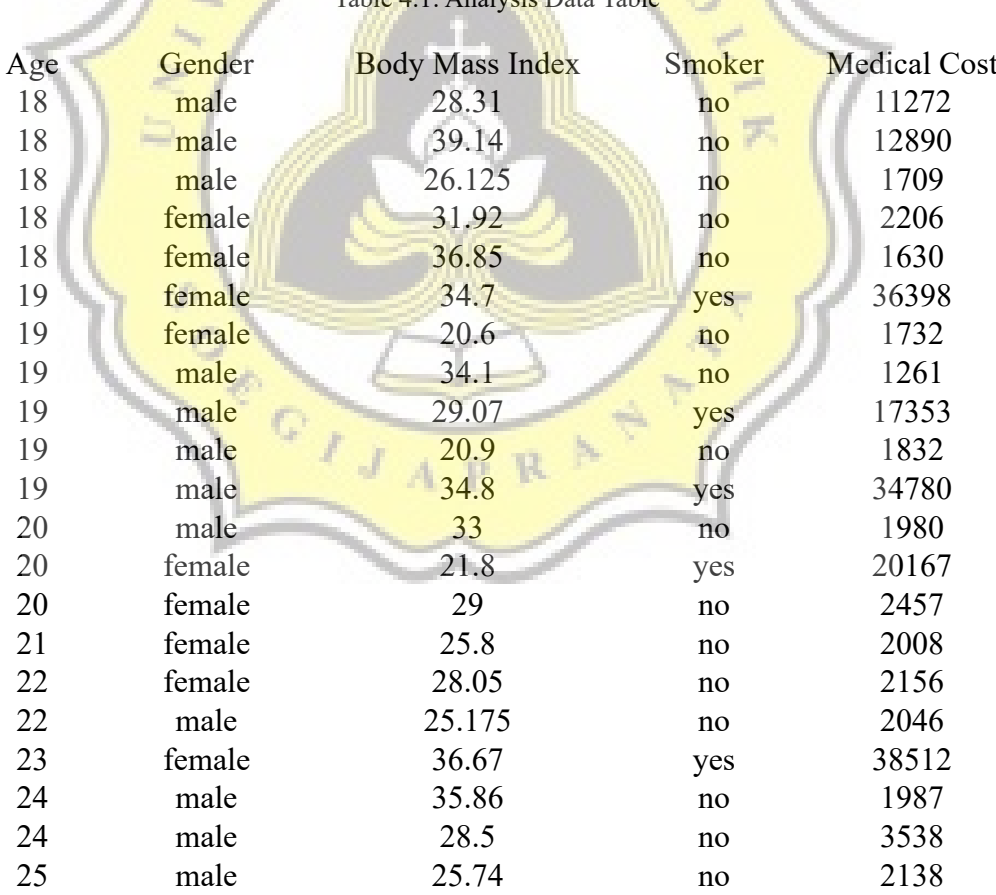

The data shown in the table above is a portion of training data that have been sorted. Can be seen from the table above even if the age is the same their medical cost differ from one to another. It means the cost can't be determined by only one factor. For such data it need a method that can calculate the complex requirement for the result. Complex requirement means they need more than one factor to calculate the medical cost. To calculate the medical cost each factor have a certain weight. The weight is calculated by a neural network that can determine the weight of a factor that affect the medical cost. Backpropagation is a neural network and suitable one to be used as an algorithm to calculate weight of each factor. The data *itself* can't be calculated by the program as is. The data need to be normalized to numeric for it can be calculated. The data is normalized using min max normalization.

 $norm = (value - min) / (max - min)$  $value =$ The value to be normalized norm = The value after normalized  $min =$  Minimum value of a given attribute  $max = Maximum$  value of a given attribute

The data will be calculated in the program using backpropagation algorithm after the data has been read and normalized. Backpropagation itself had a number of step. The backpropagation algorithm process is as written below :

- 1. Generate random value in certain range for all weight
	- $w_{ii}$  = Weight for input index i to hidden layers index j
	- $w_{0i}$  = Weight for input bias to hidden layers index j
	- $u_i$  = Weight for hidden layer index j to output
	- $u_0$  = Weight for hidden layer bias to output

2. Calculate the neural activation for hidden layer ( Forward Propagation )

h\_net j =  $w_{0j}$  +  $\sum x_i w_{ij}$ 

 $h_i = 1 / ( 1 + e^{-h_{net} i})$ 

h  $net j$  = neural activation value for hidden layer before transfered

 $h_i$  = neural activation value for hidden layer

3. Calculate the neural activation for output layer (Forward Propagation)

$$
y_{net} = u_0 + \sum h_j u_j
$$

- y =  $1 / (1 + e^{-y_{net}})$
- y net  $=$  neural activation value for output layer before transfered

s.

- $y =$  neural activation value for output layer
- 4. Calculate Δ weight for hidden layers to output

$$
\delta_1 = \frac{1}{t-1} \mathbf{y} \cdot \mathbf{y} \cdot (1-\mathbf{y})
$$

$$
\Delta u_j = \alpha \delta_k h_j
$$

 $t = target$  output

 $\Delta u_i$  = delta weight hidden layer index j to output index k

5. Calculate Δ weight for input to hidden layers

$$
\delta\_{net} = \delta_{k} u_j
$$

$$
\delta_j = \delta_{\text{net},h_j,(1-h_j)}
$$

$$
\Delta w_{ij} = \alpha \cdot \delta_1 \cdot x i
$$

 $\Delta w_{ij}$  = delta weight input index i to hidden layer index j

6. Update weight

$$
w_{ij} = w_{ij} + \Delta w_{ij}
$$

 $u_j = u_j + \Delta u_j$ 

7. Repeat step  $2 - 6$  until max iteration has been reached or loss  $\leq$  target error.

 $\text{loss} = (t - k)^2$ 

Testing only use (Forward Propagation or Feed Forward) step 2 and 3 is used.

## **4.2 Desain**

This program can be seen from the following diagram :

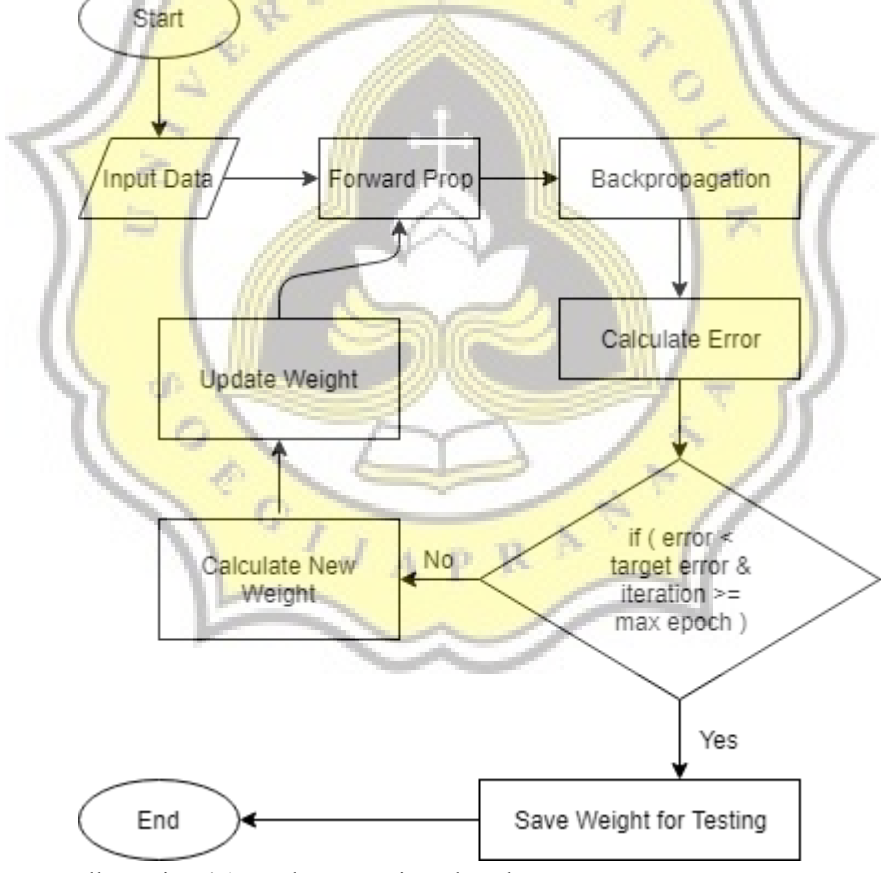

Illustration 4.1: Backpropagation Flowchart

The program start with the user inputing the data. The data is csv file, hidden layers, learning rate, iteration, and target error. The algorithm begin after the data has been inputted. This algorithm start with training the neural network with feed forwarding the input to a hidden layer using the weight and then to the

ouput. After the output has been calculated, it goes through the backpropagation. In the backpropagation it will calculate the loss using the output and the target, if the loss is higher than the target error it will calculate a new weight and update it. The method repeat in forward propagation and backpropagation until the loss is smaller than the target error or the max iteration has been reached. The testing will use the weight from the training and only use forward propagation to calculate the output. The whole process of the program run in the background. These process generated an output of csy for the prediction. The output of the prediction has been denormalized to make it easier to analyze.

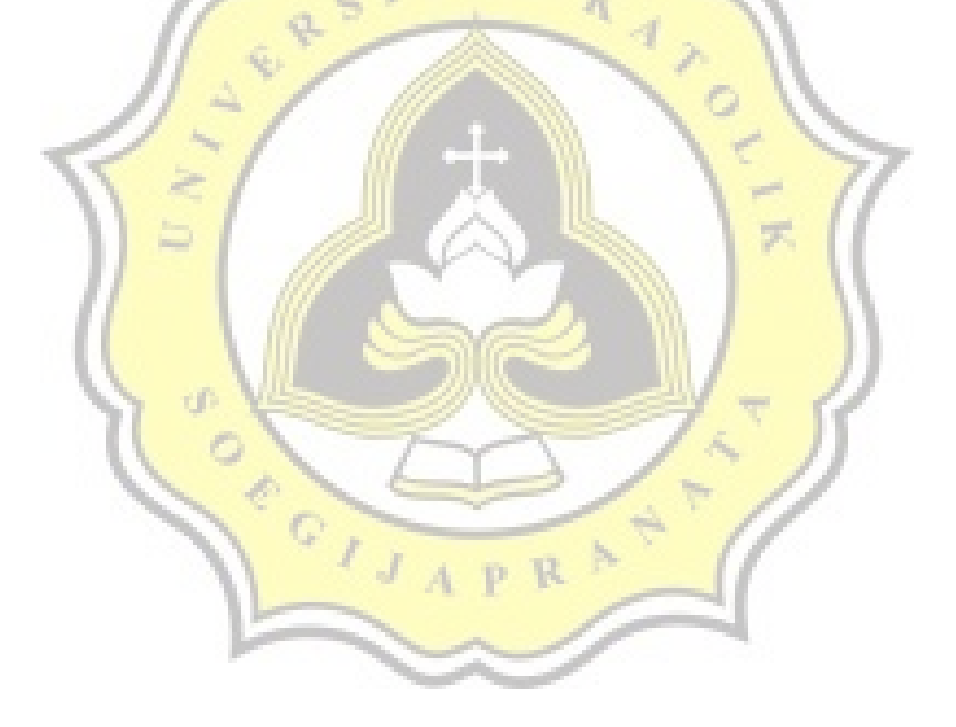